## Walkthrough – Bets

## Challenge

The challenge starts with the choice to place bets or view bets.

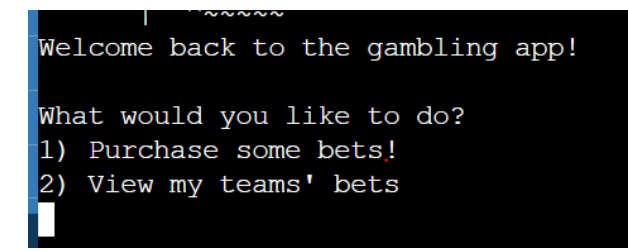

## Solution

1. Choose the first choice by entering *1* into the command line.

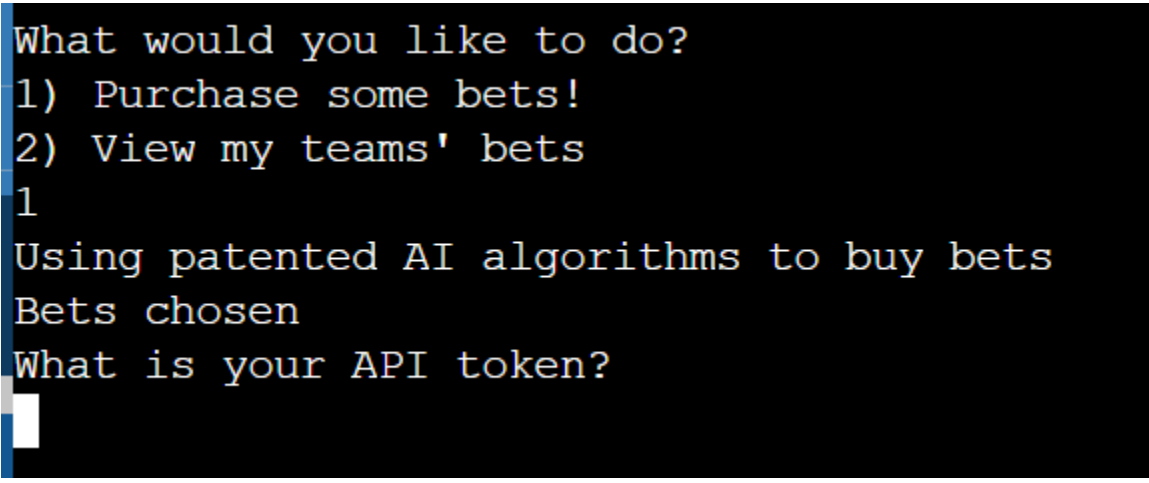

2. When asking for an API token, it may be a good idea to explore if there is a string vulnerability within the code. To exploit this vulnerability, enter *%x* multiple times.

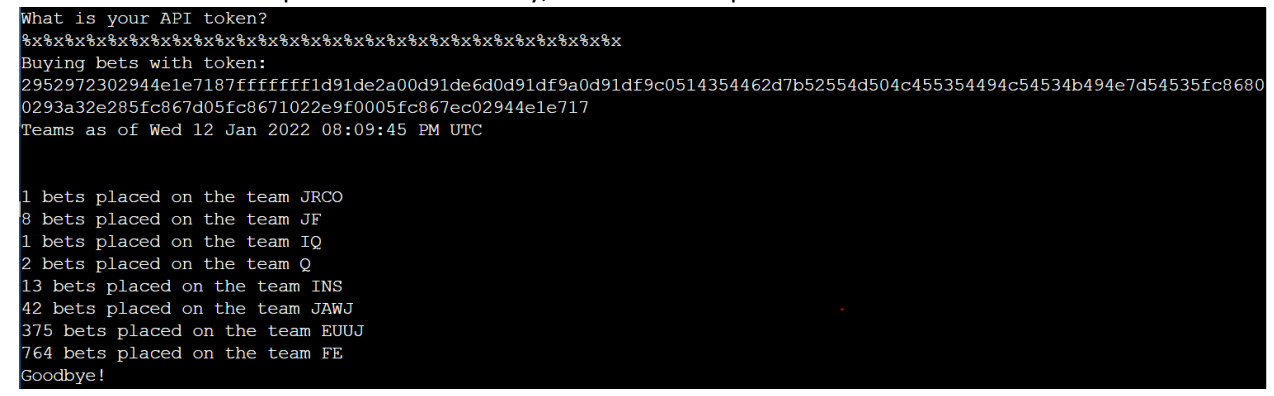

3. Hex values are outputted. Convert these values into ASCII to find the flag.

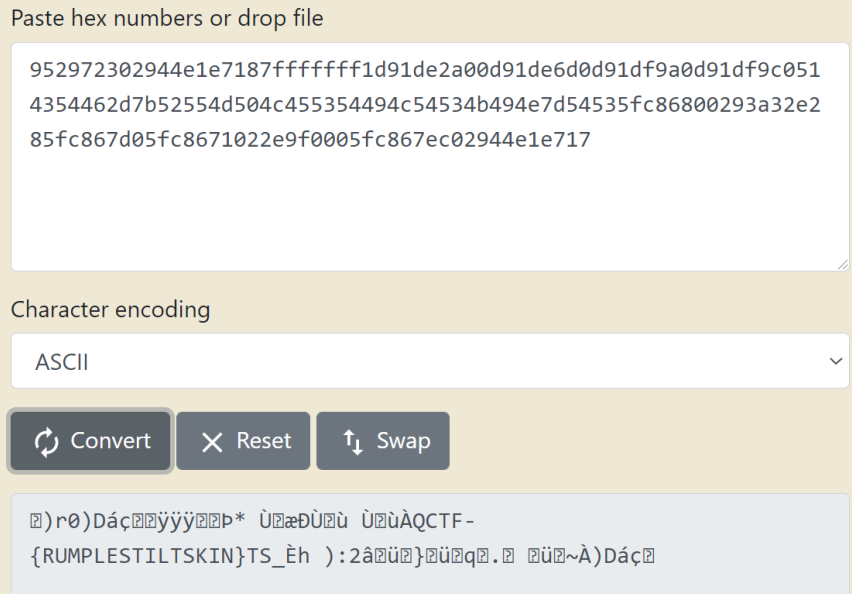